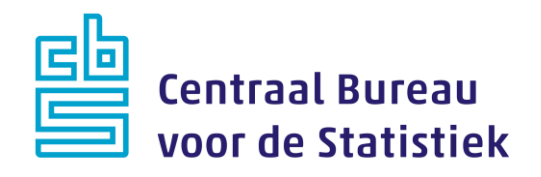

## **AZW Werkgevers 2021**

## **November peiling**

**T. Franssen**

Versie: 1.0 Datum: 21-5-2021

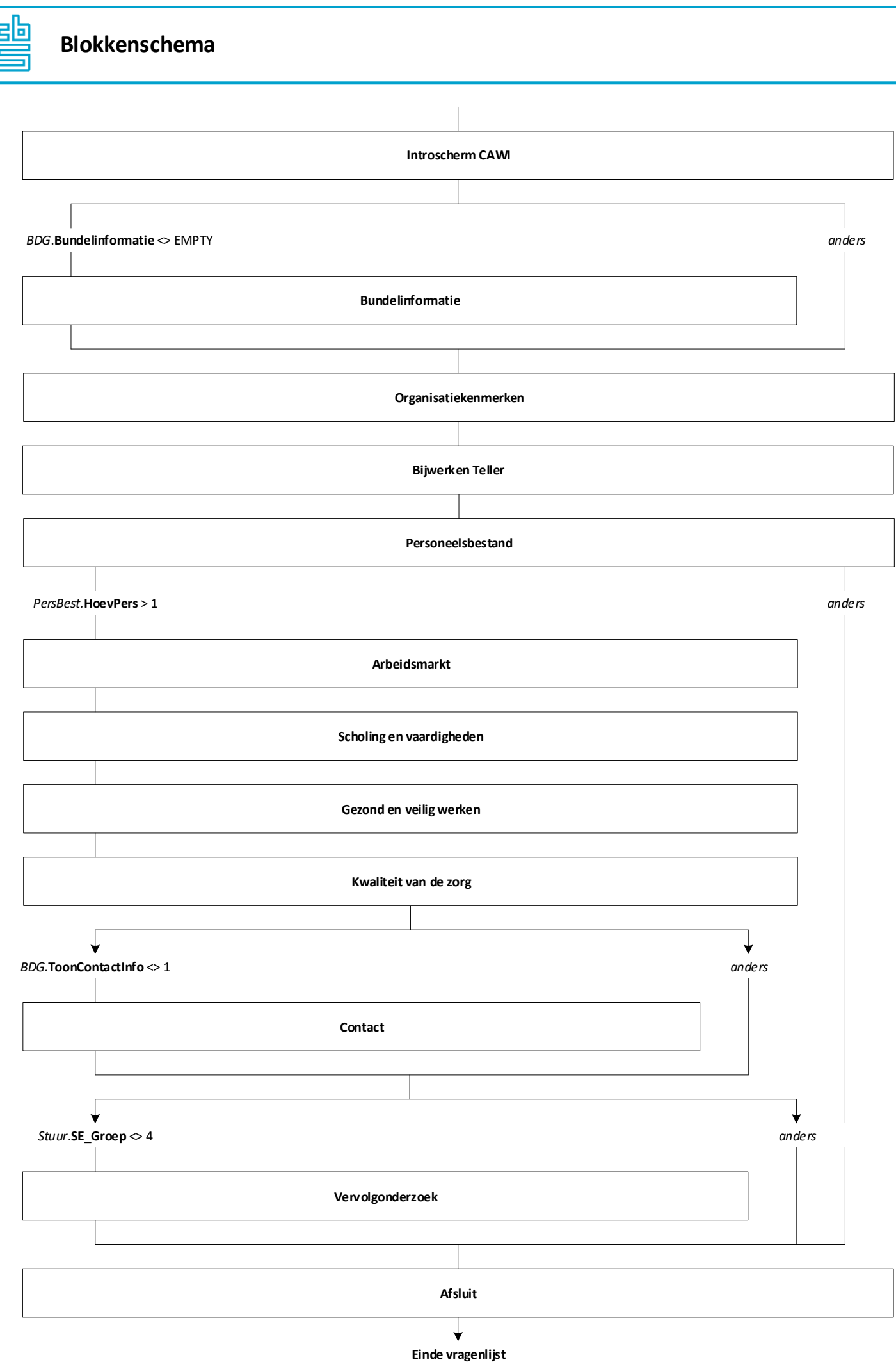

2

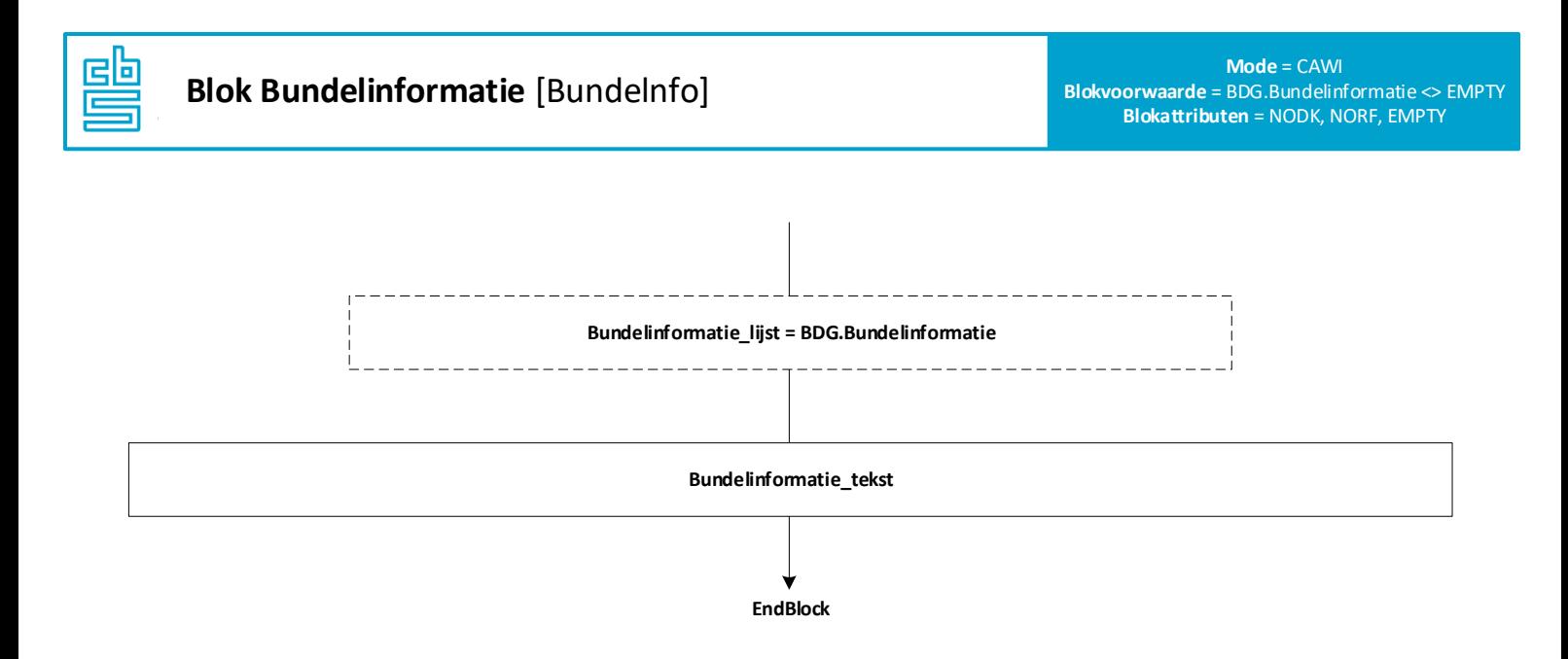

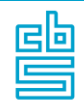

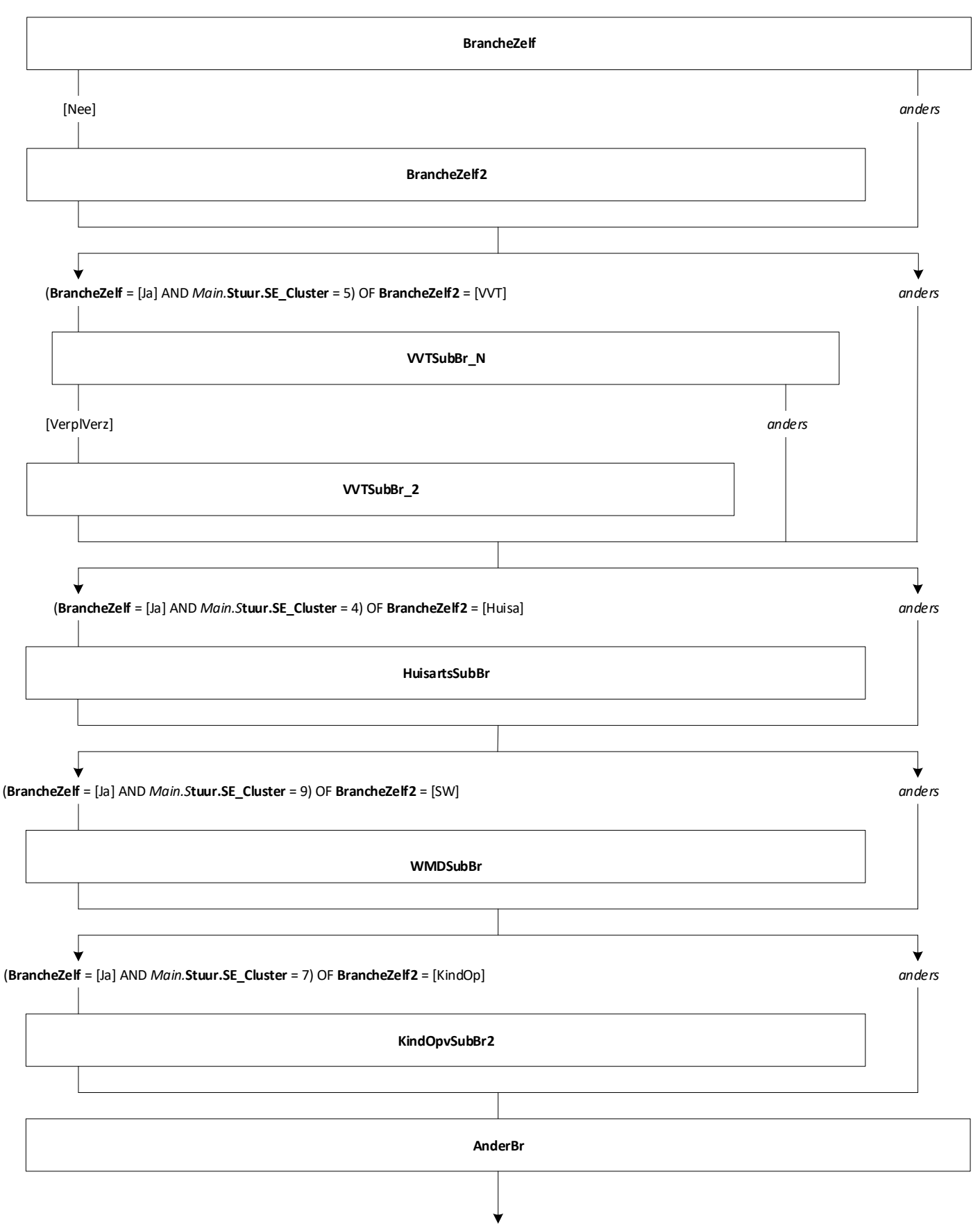

**EndBlock**

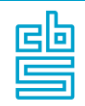

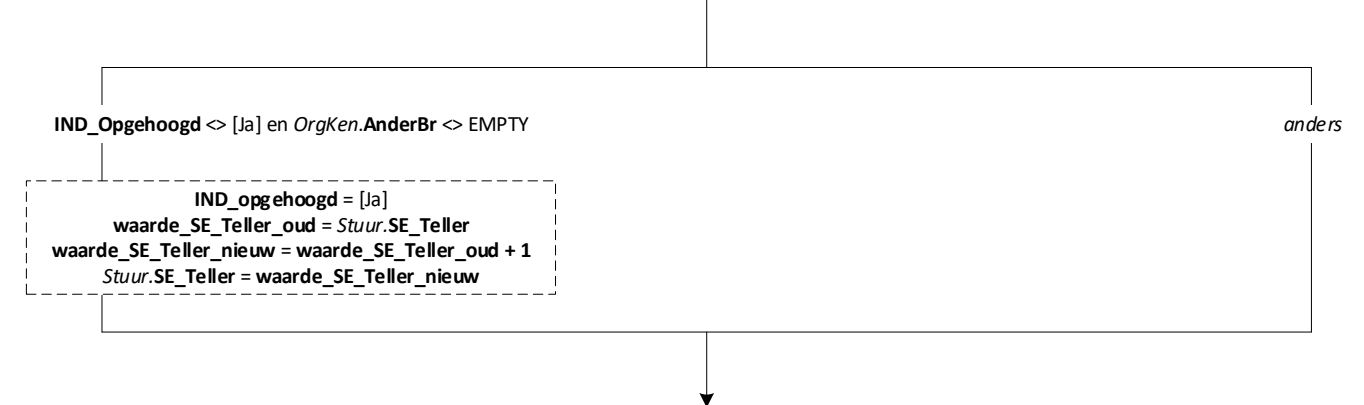

**EndBlock**

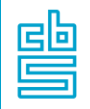

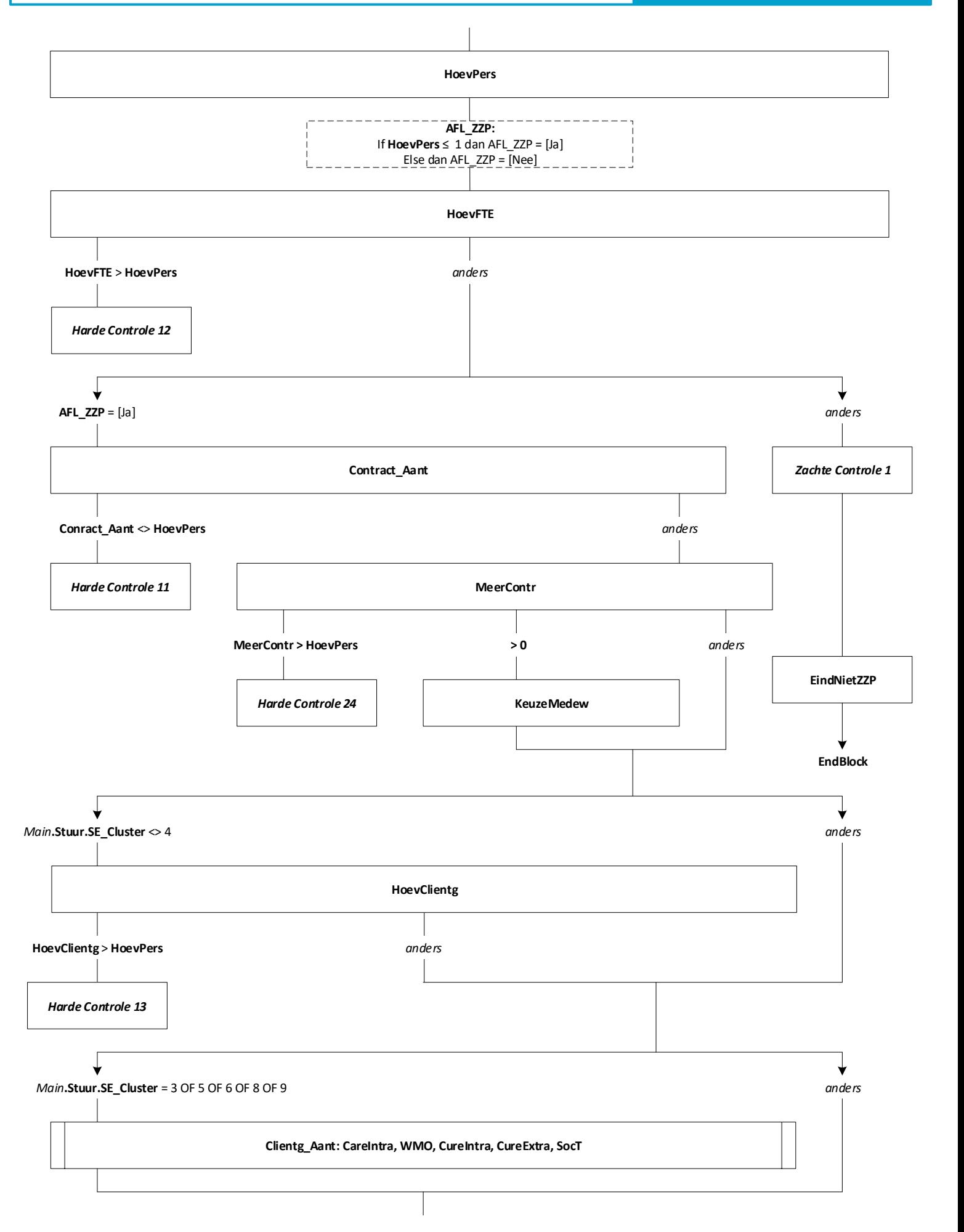

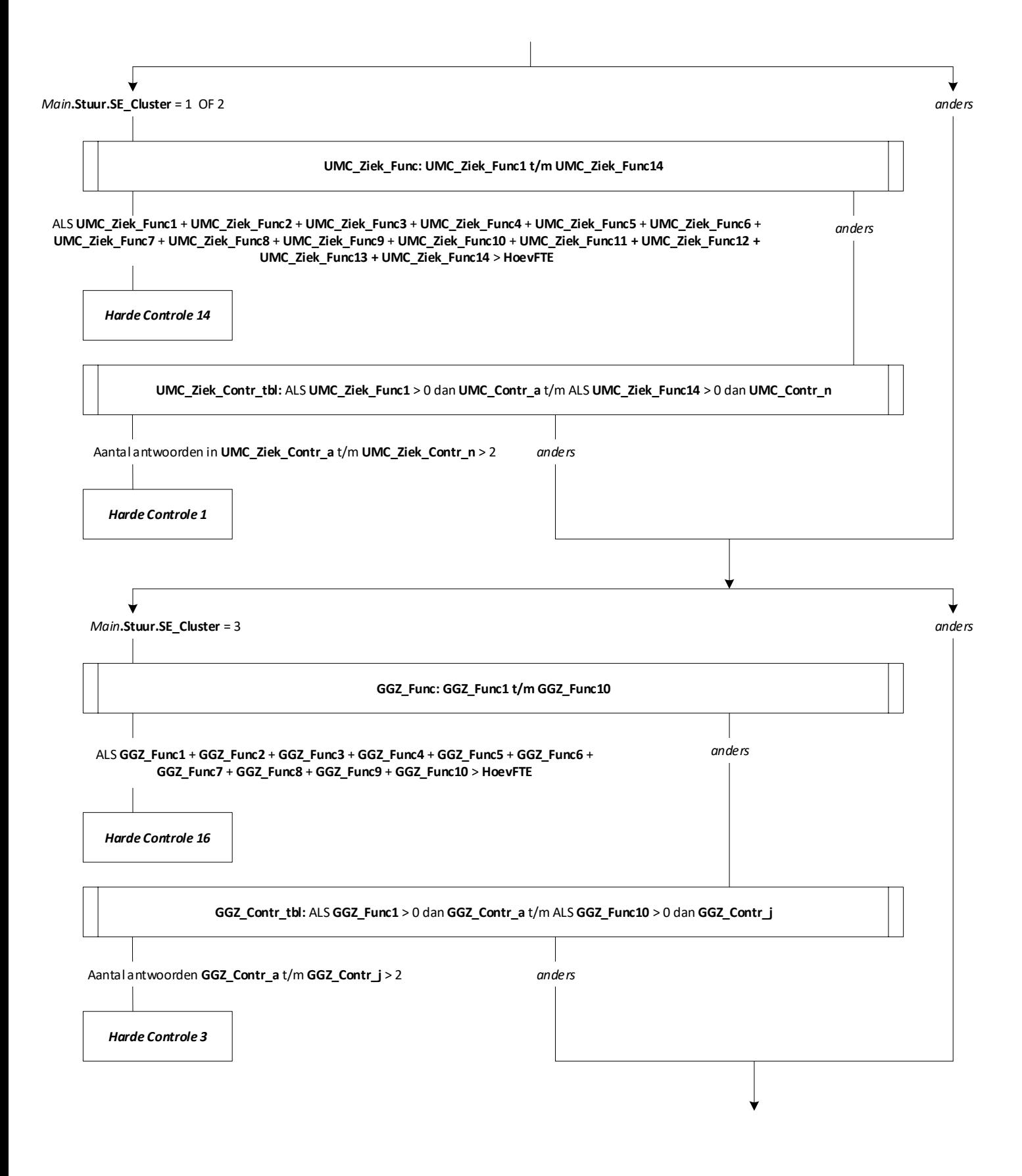

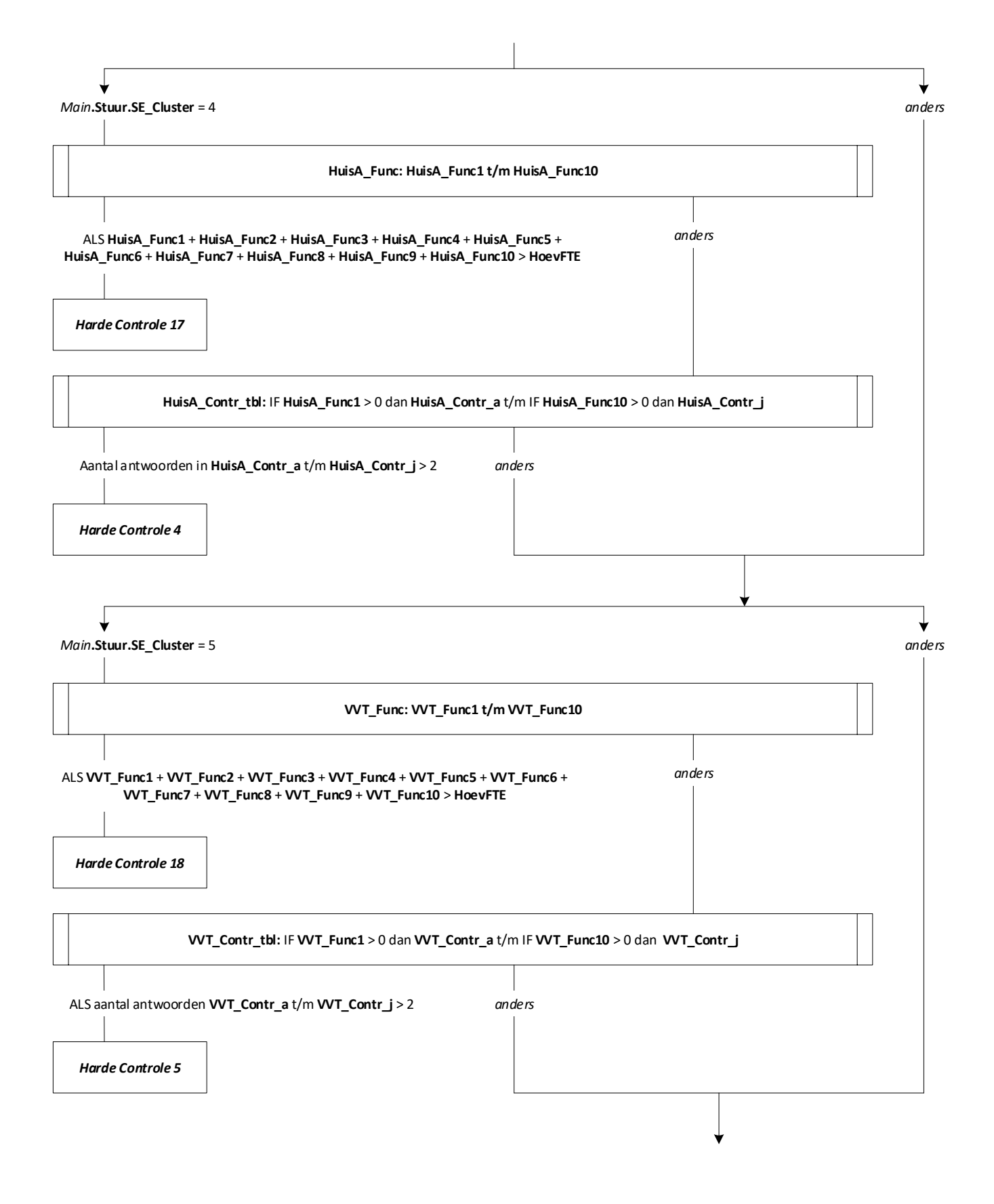

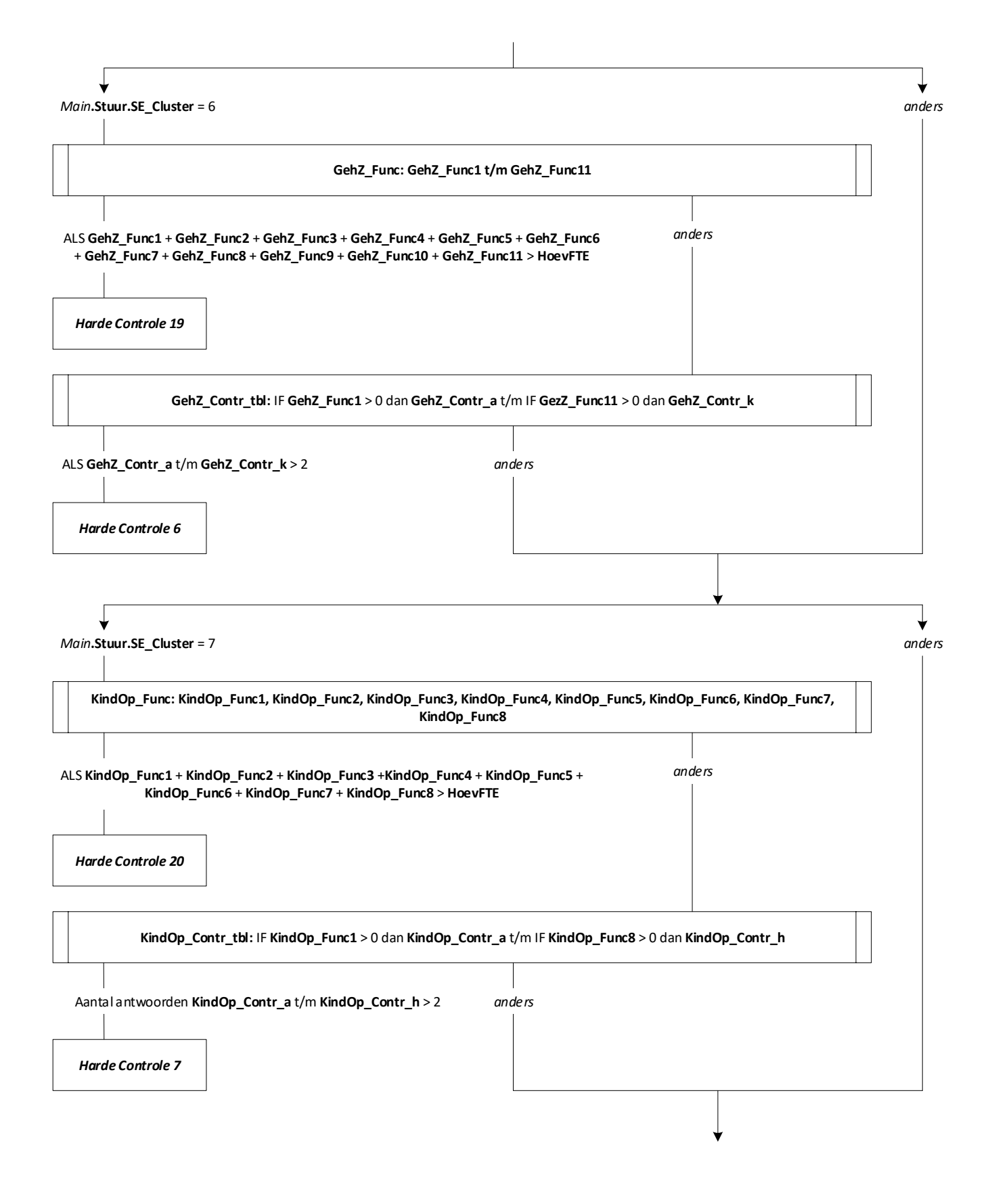

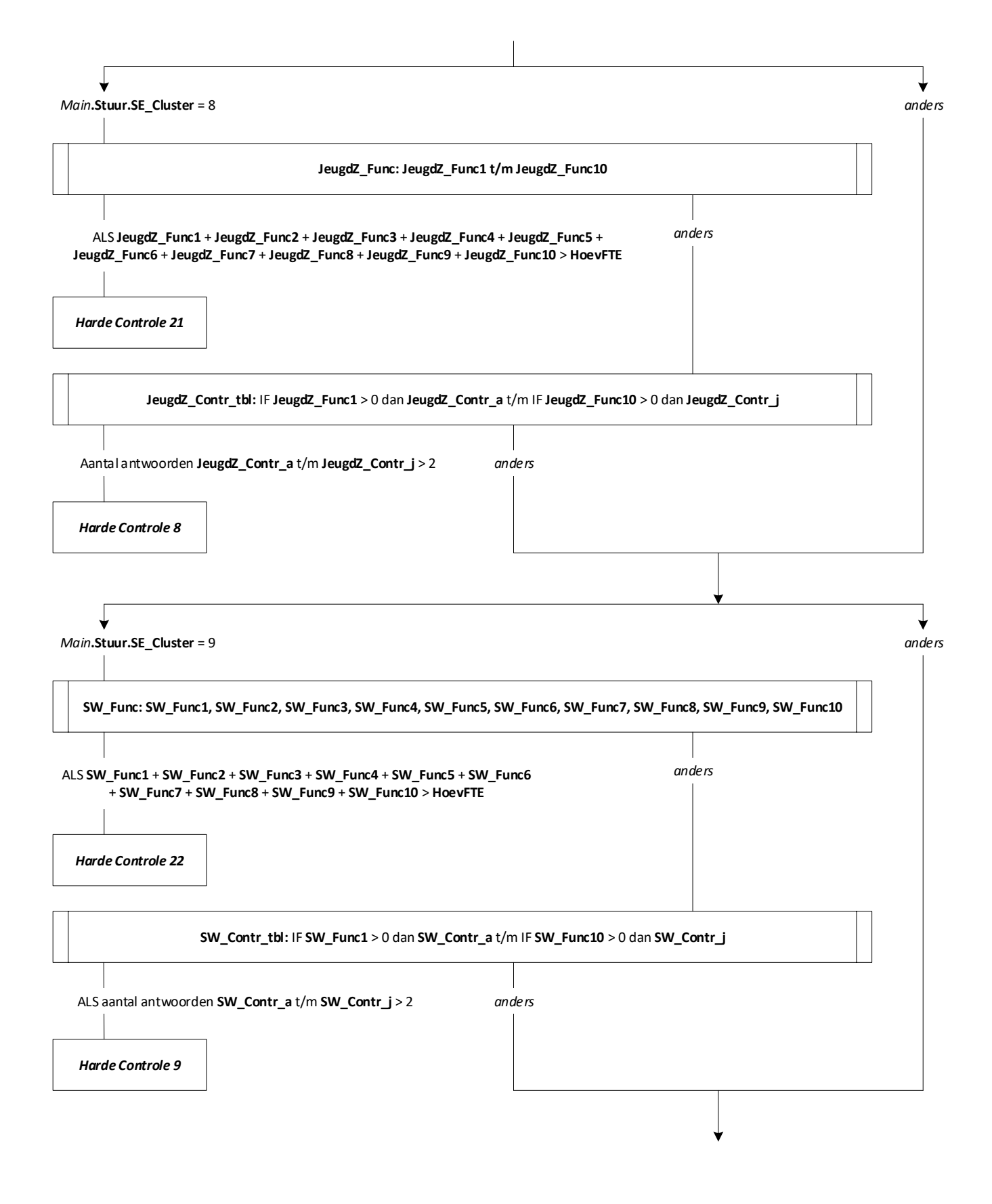

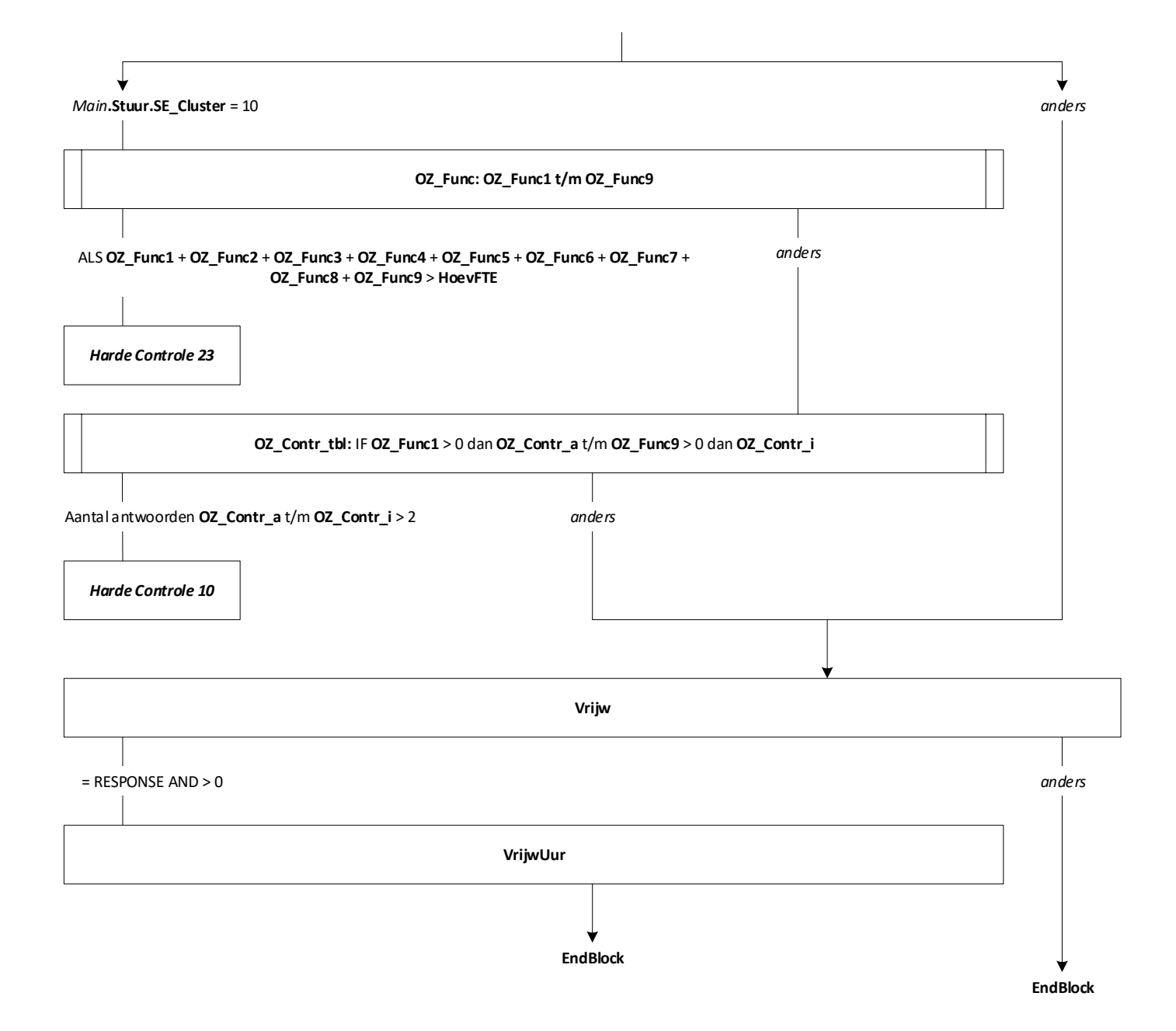

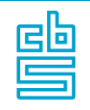

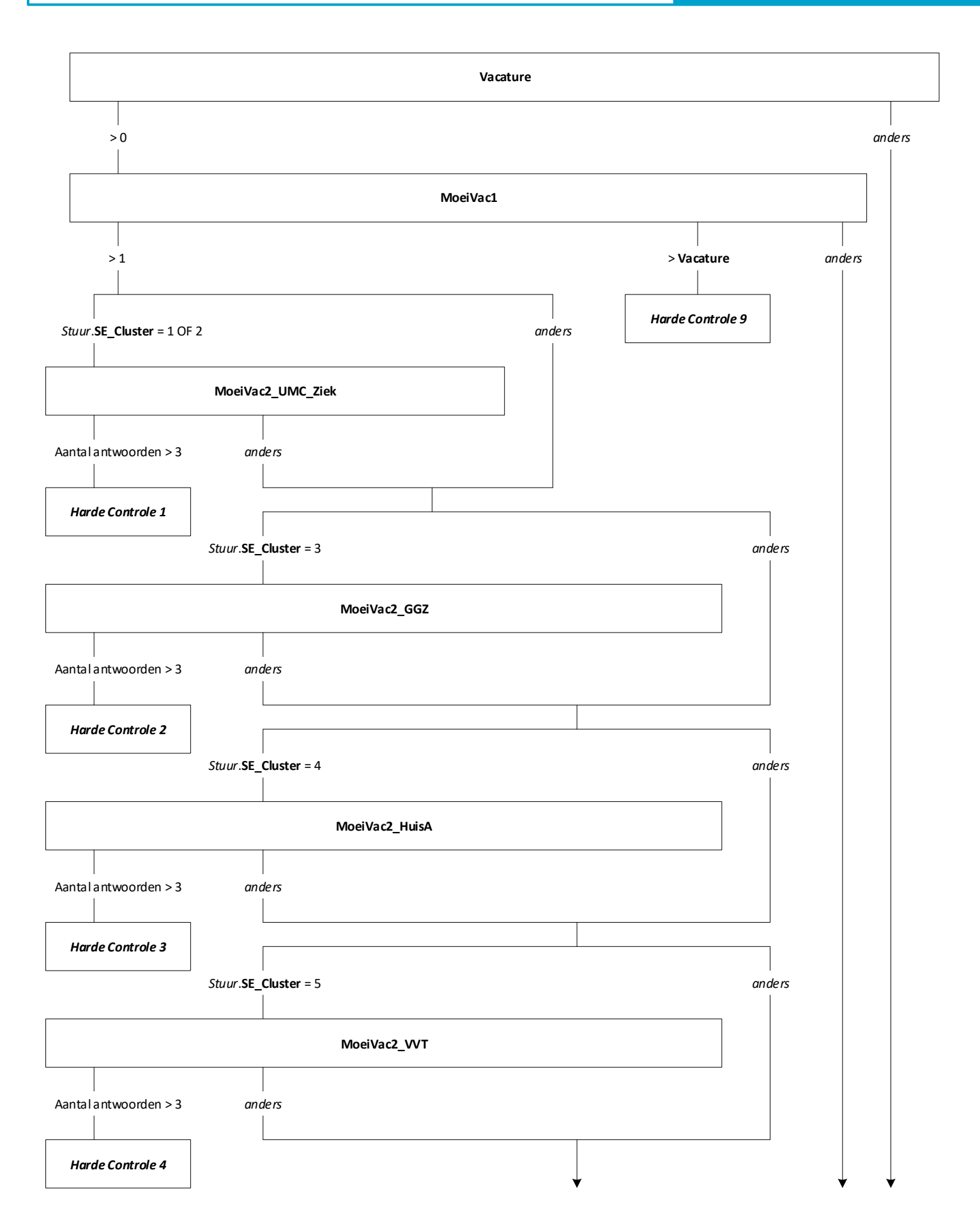

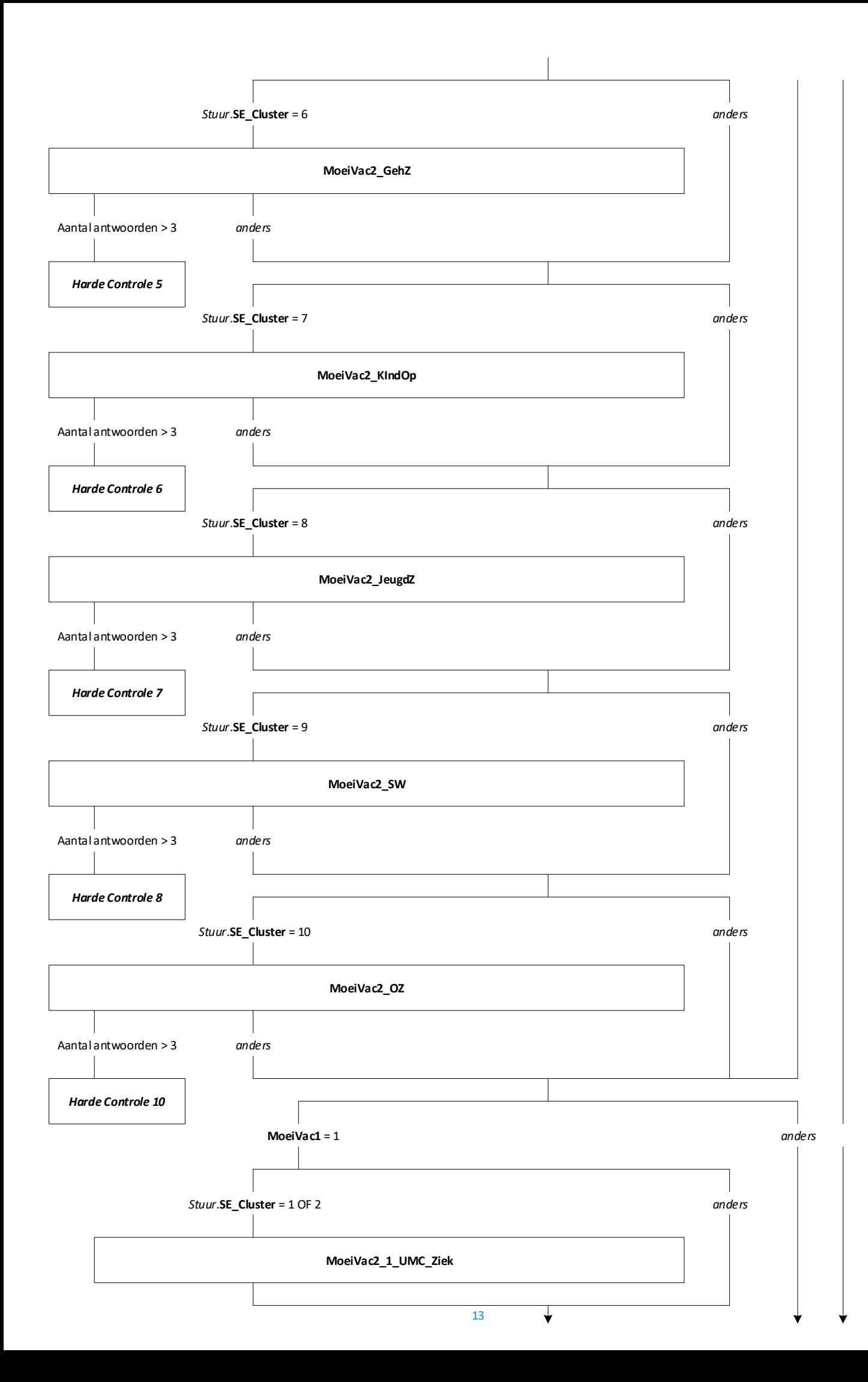

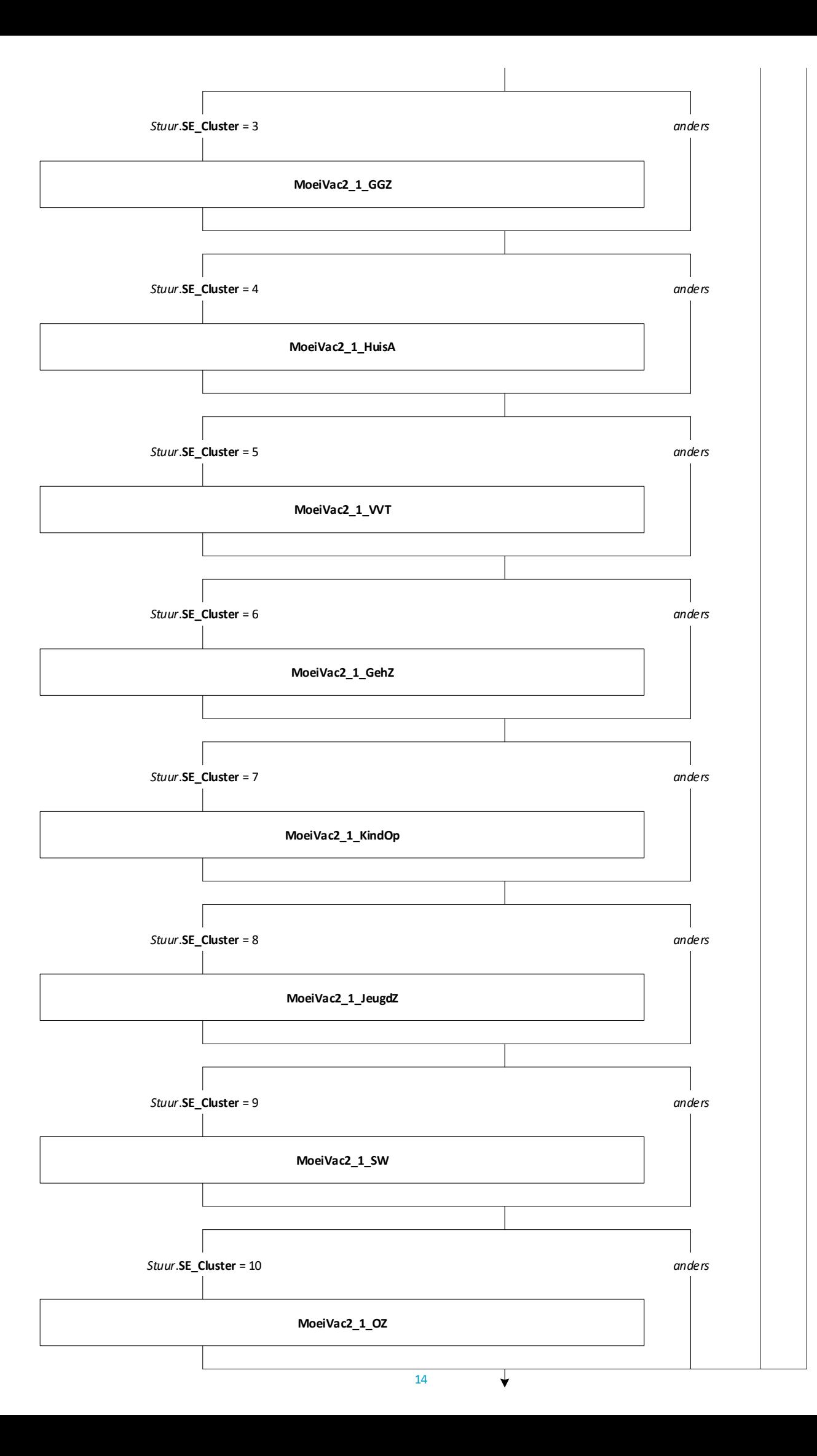

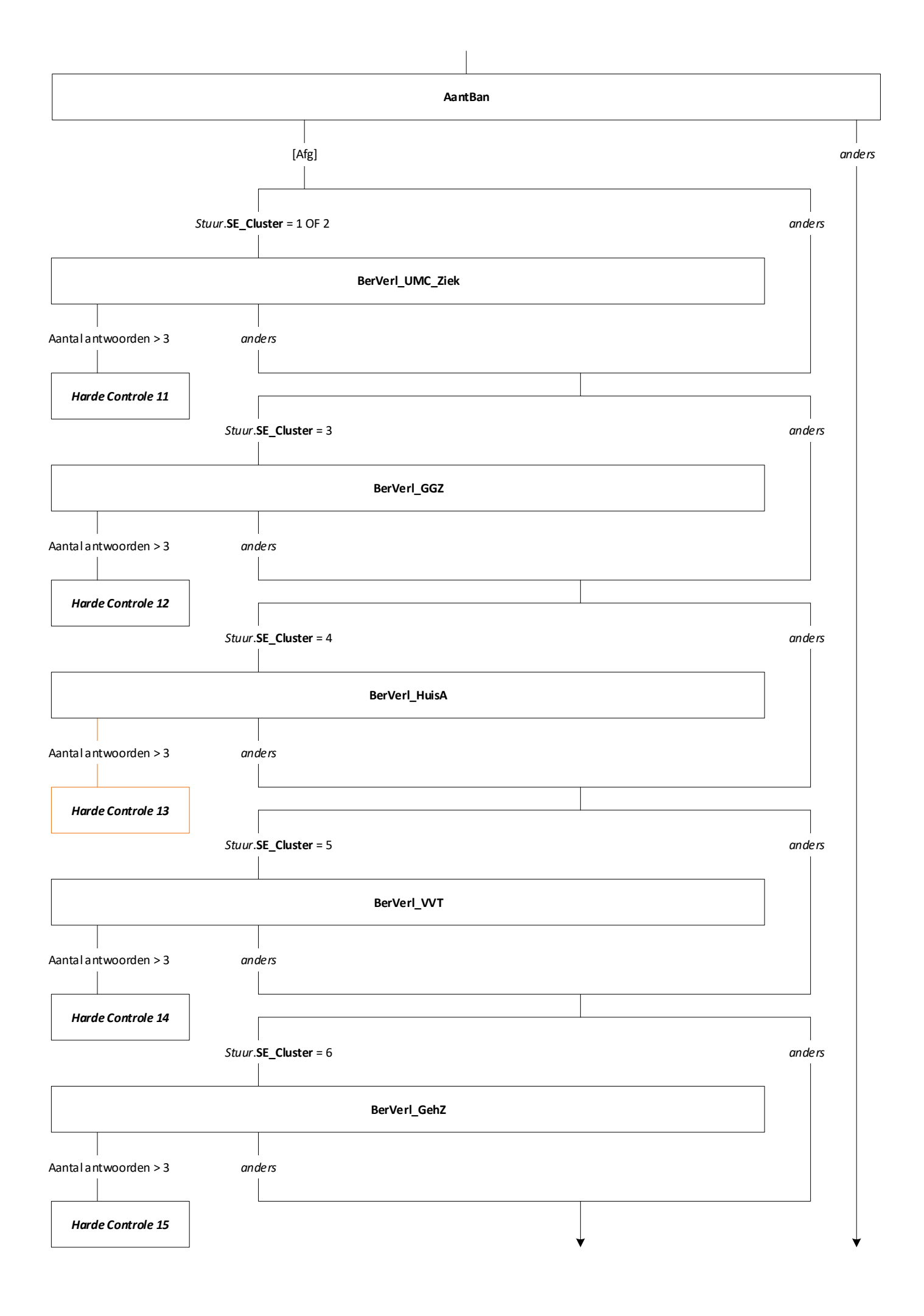

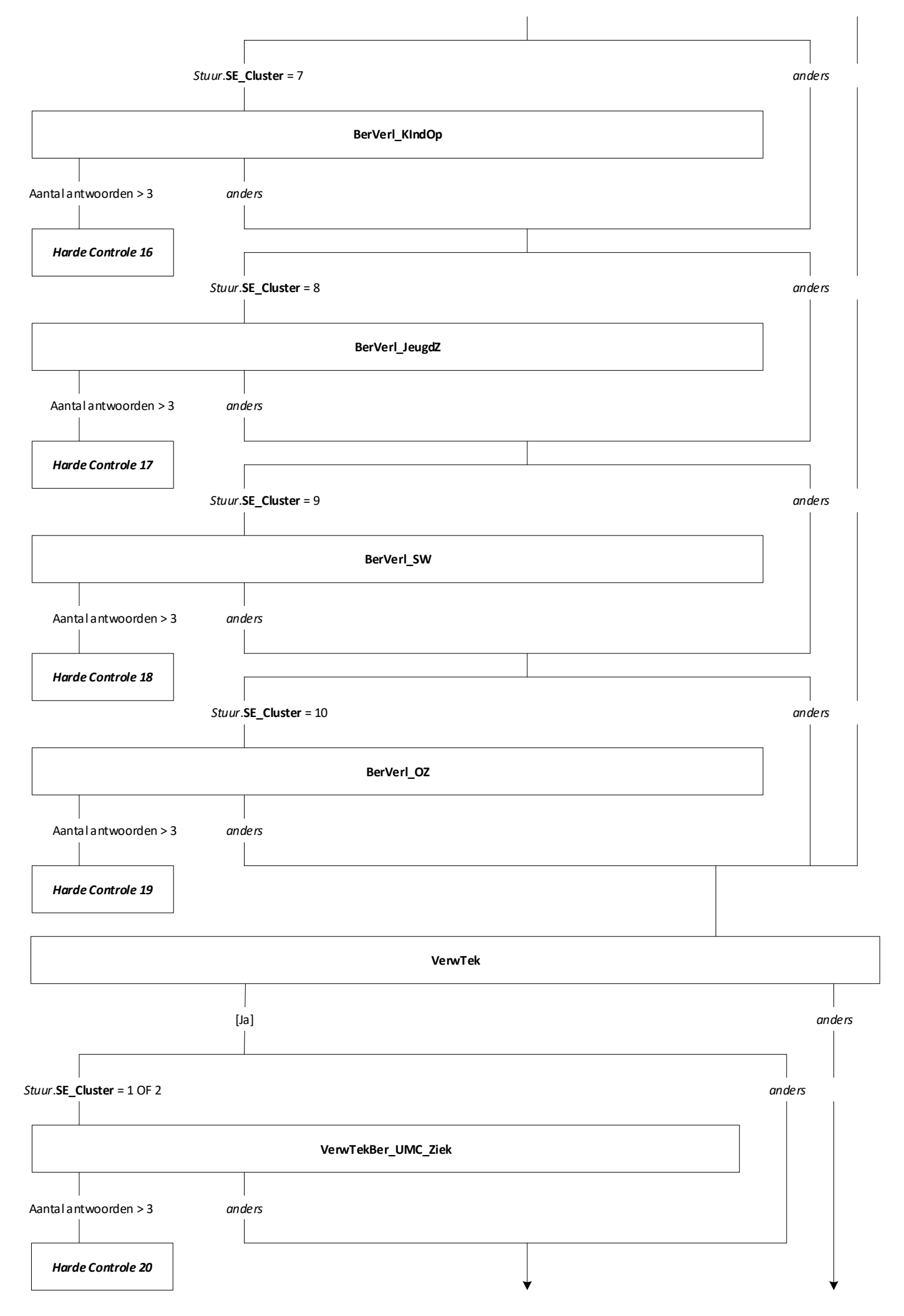

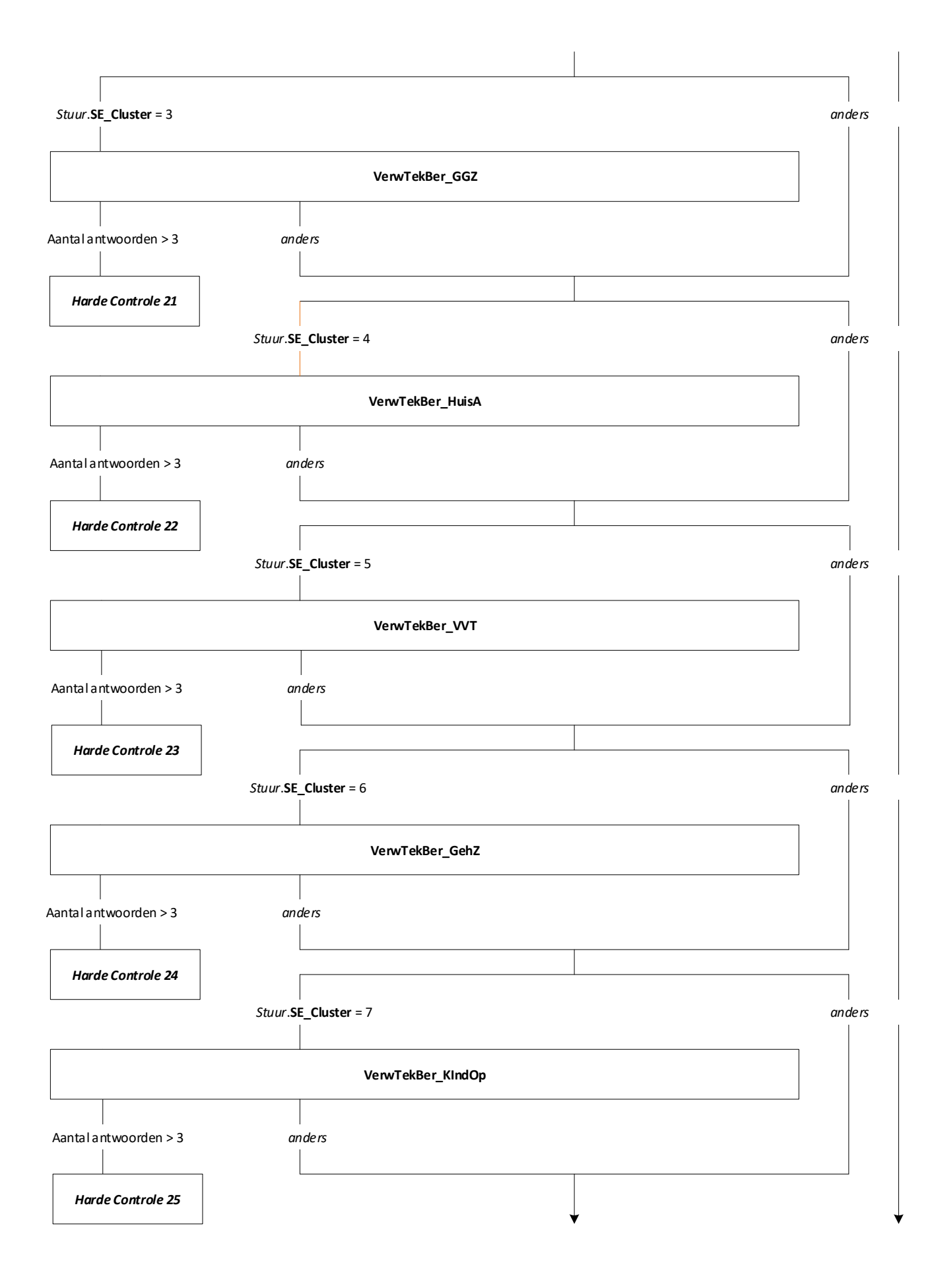

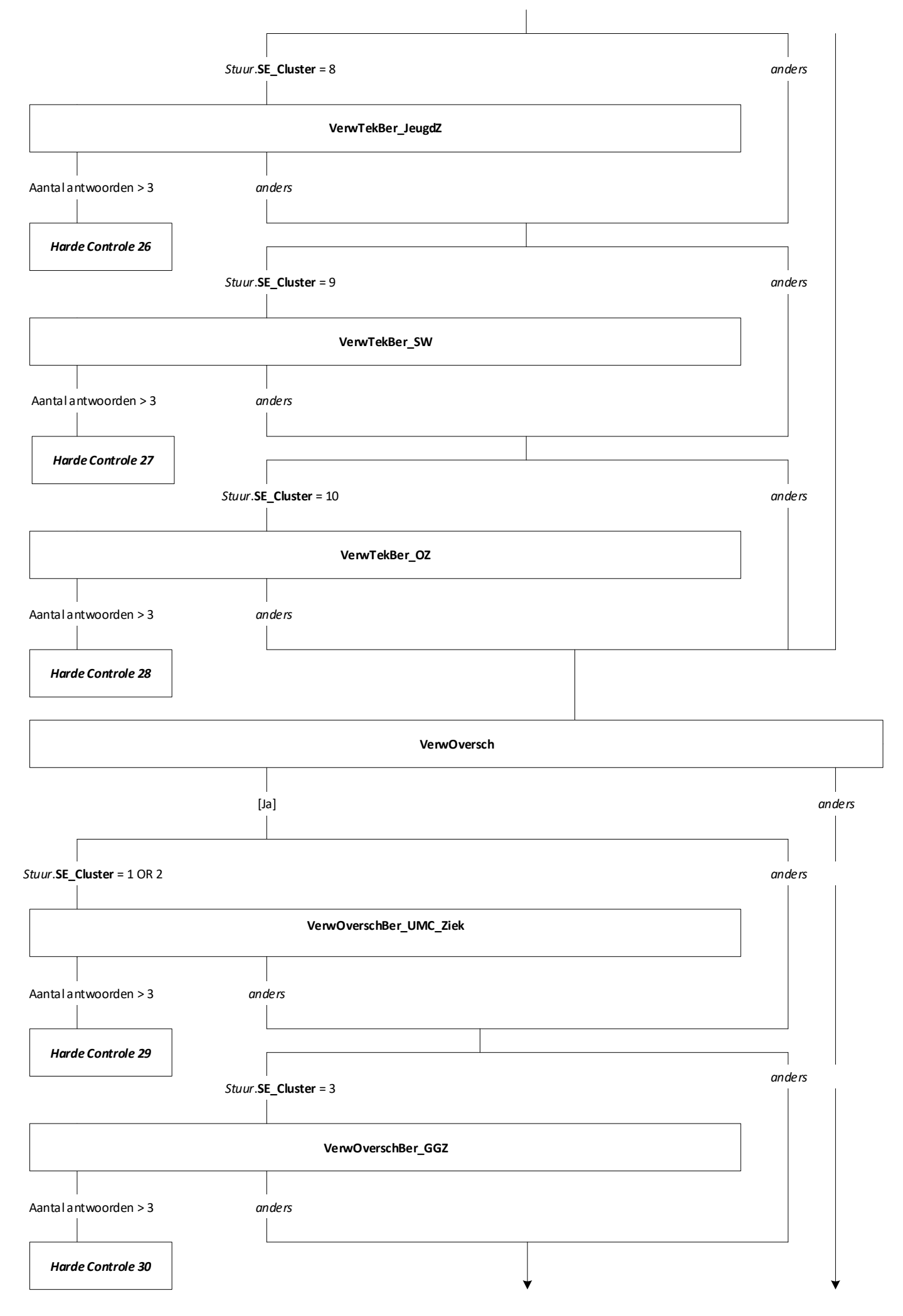

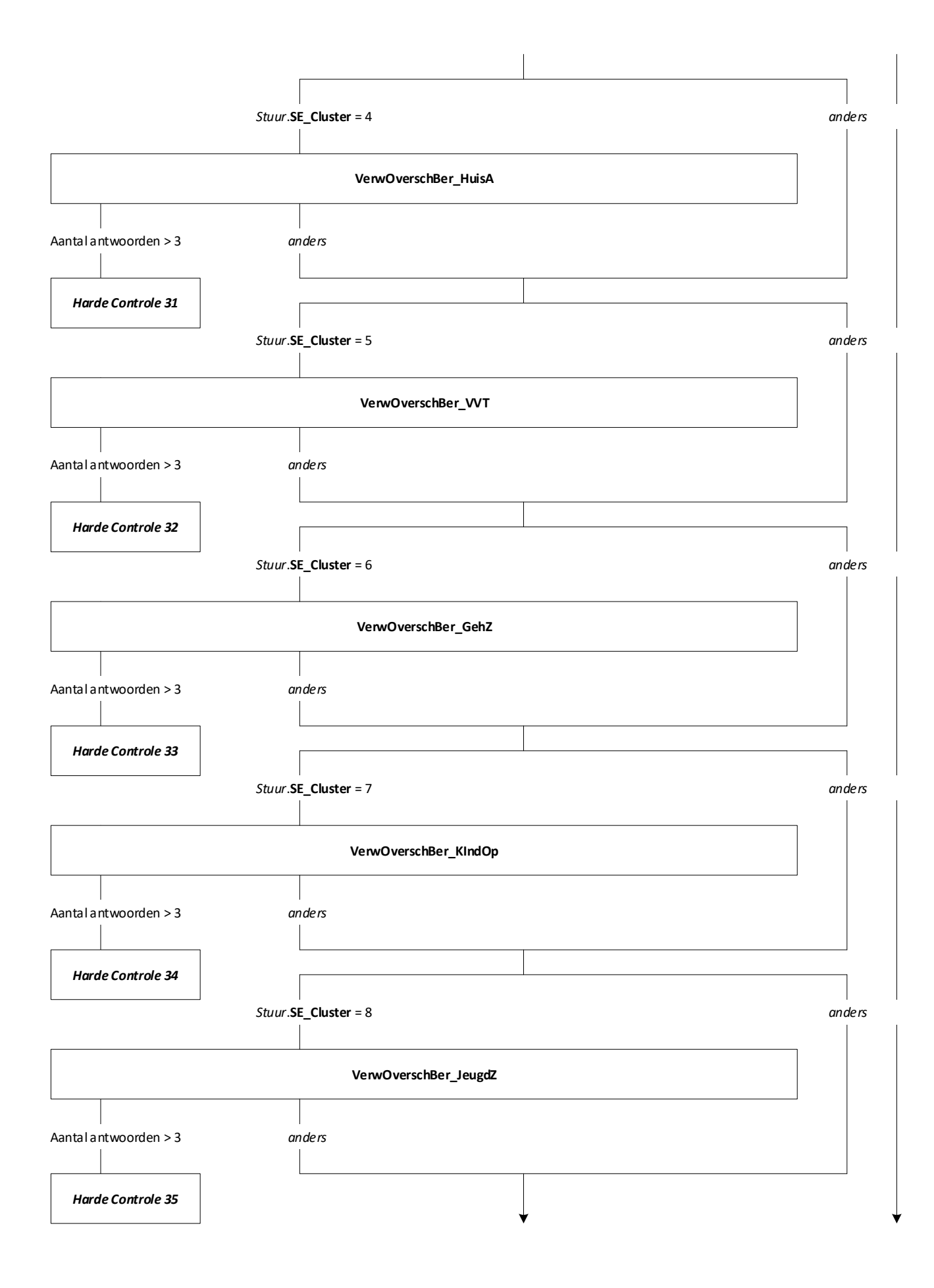

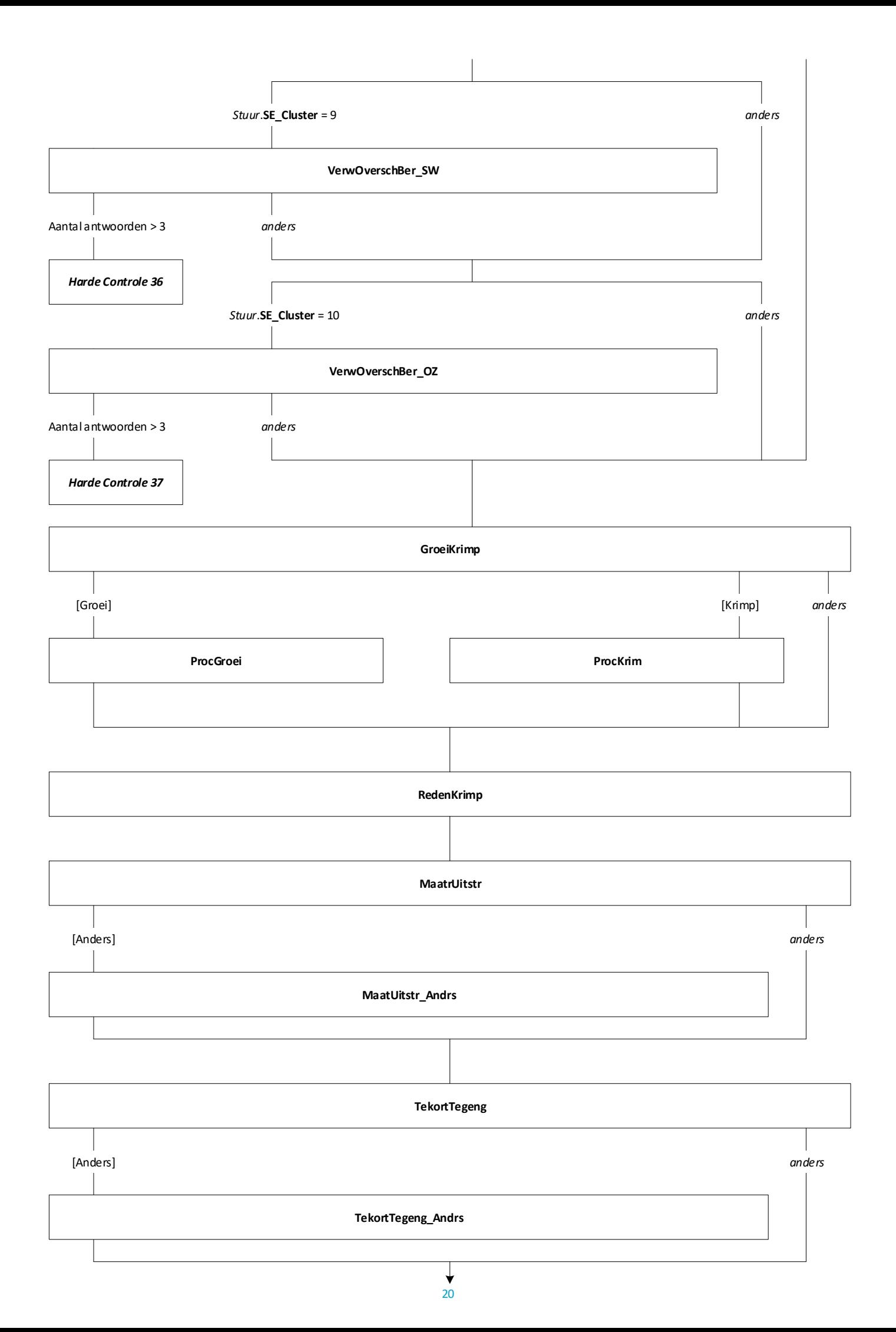

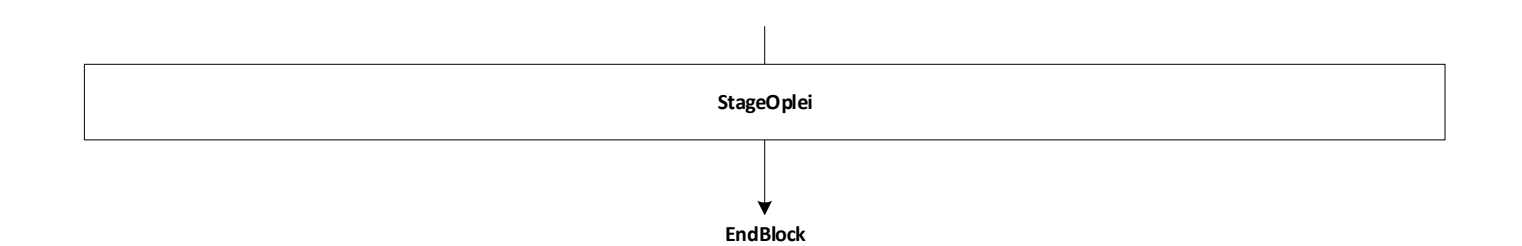

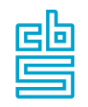

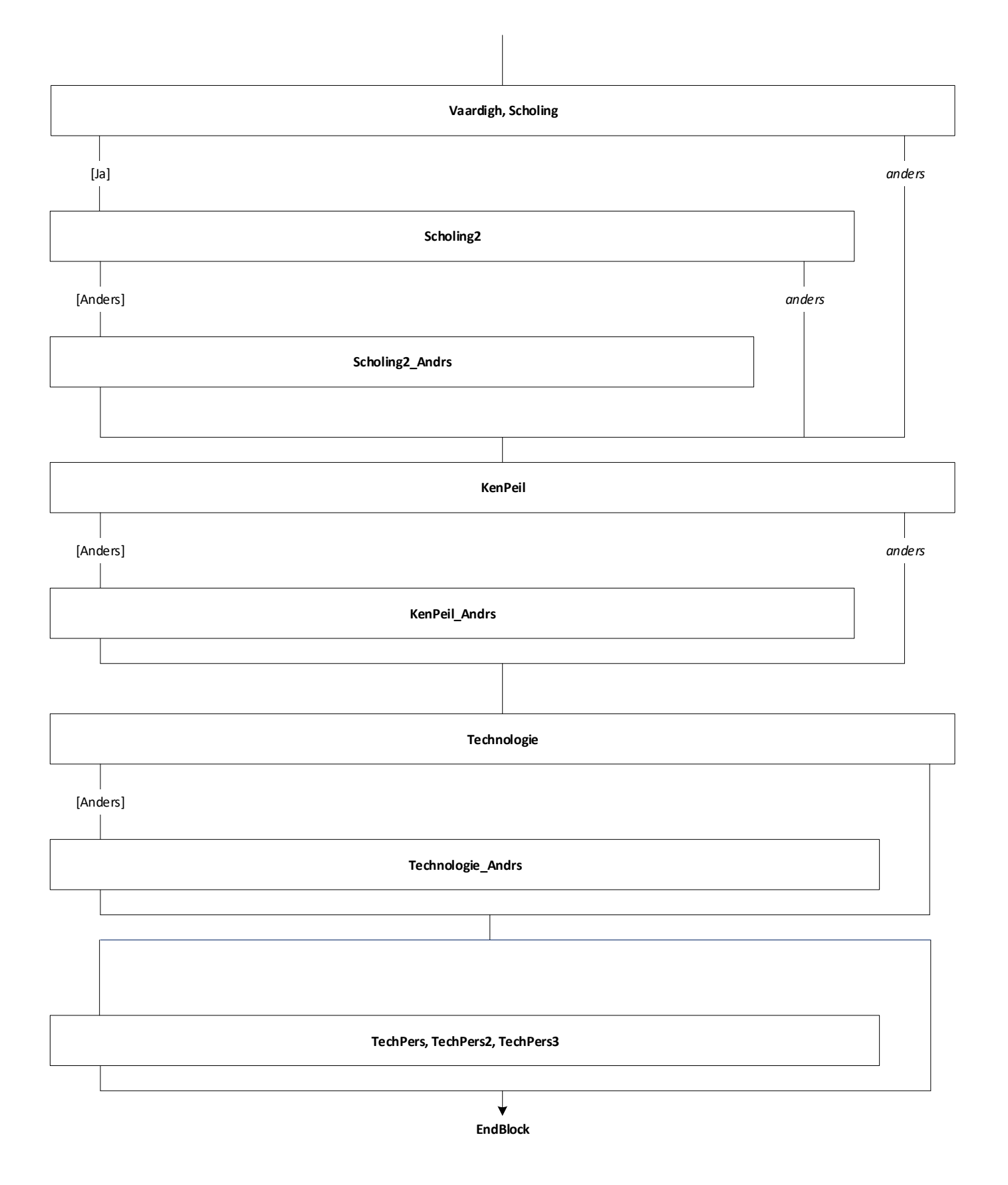

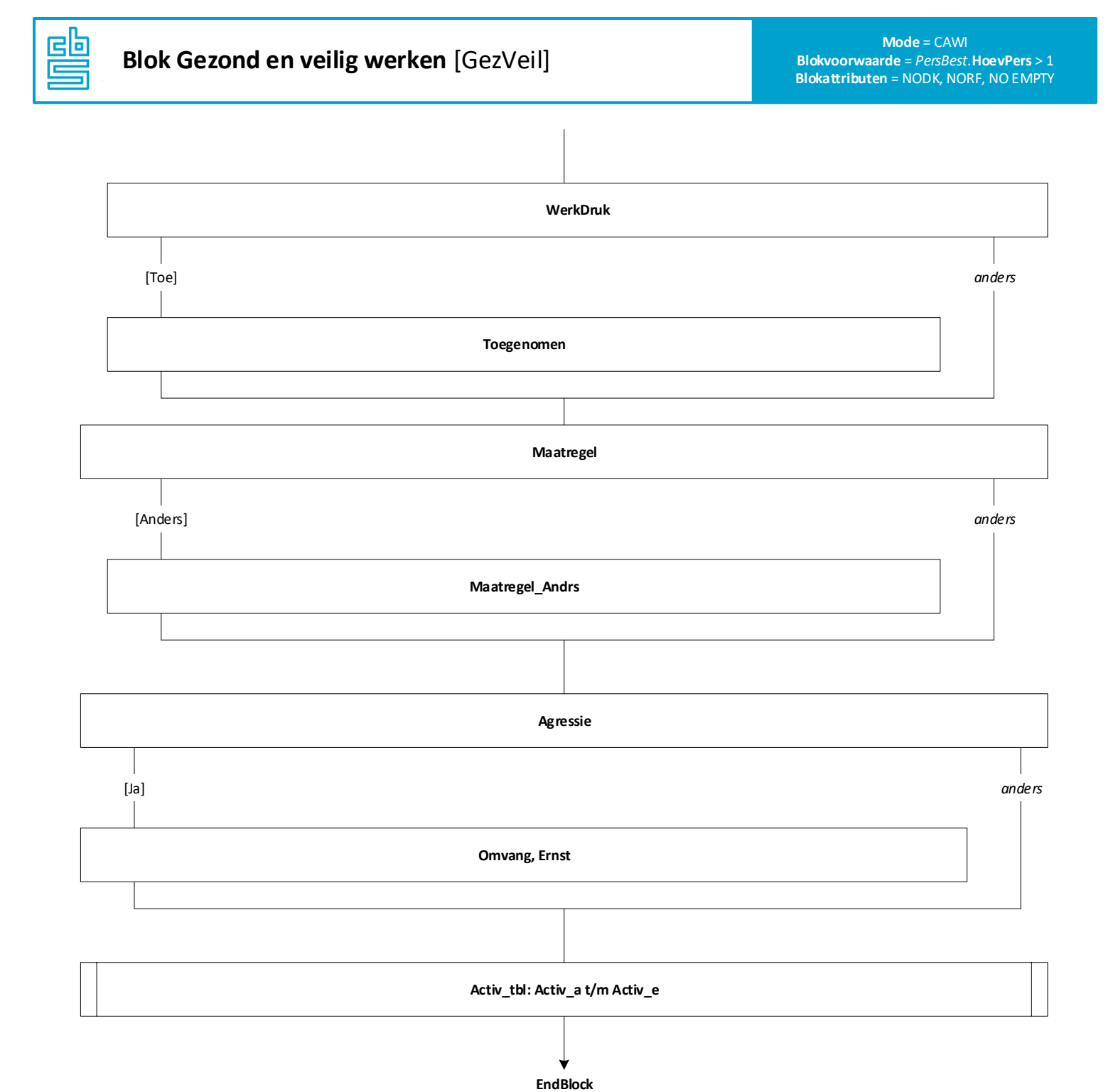

23

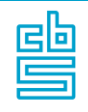

## **Blok Kwaliteit van de zorg** [KwalZrg]

**KwalZrg, KwalZrg12**

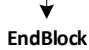

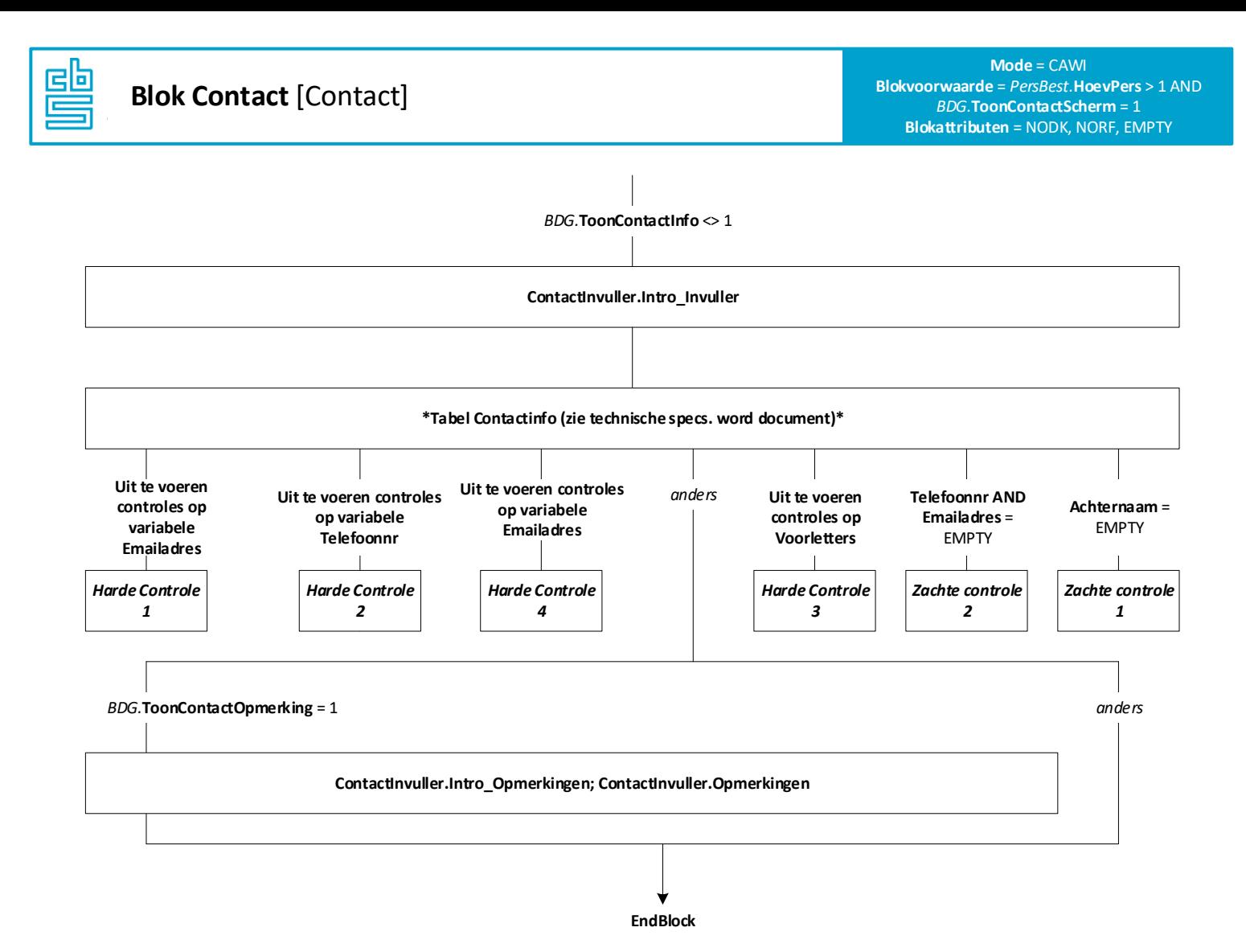

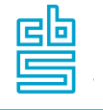

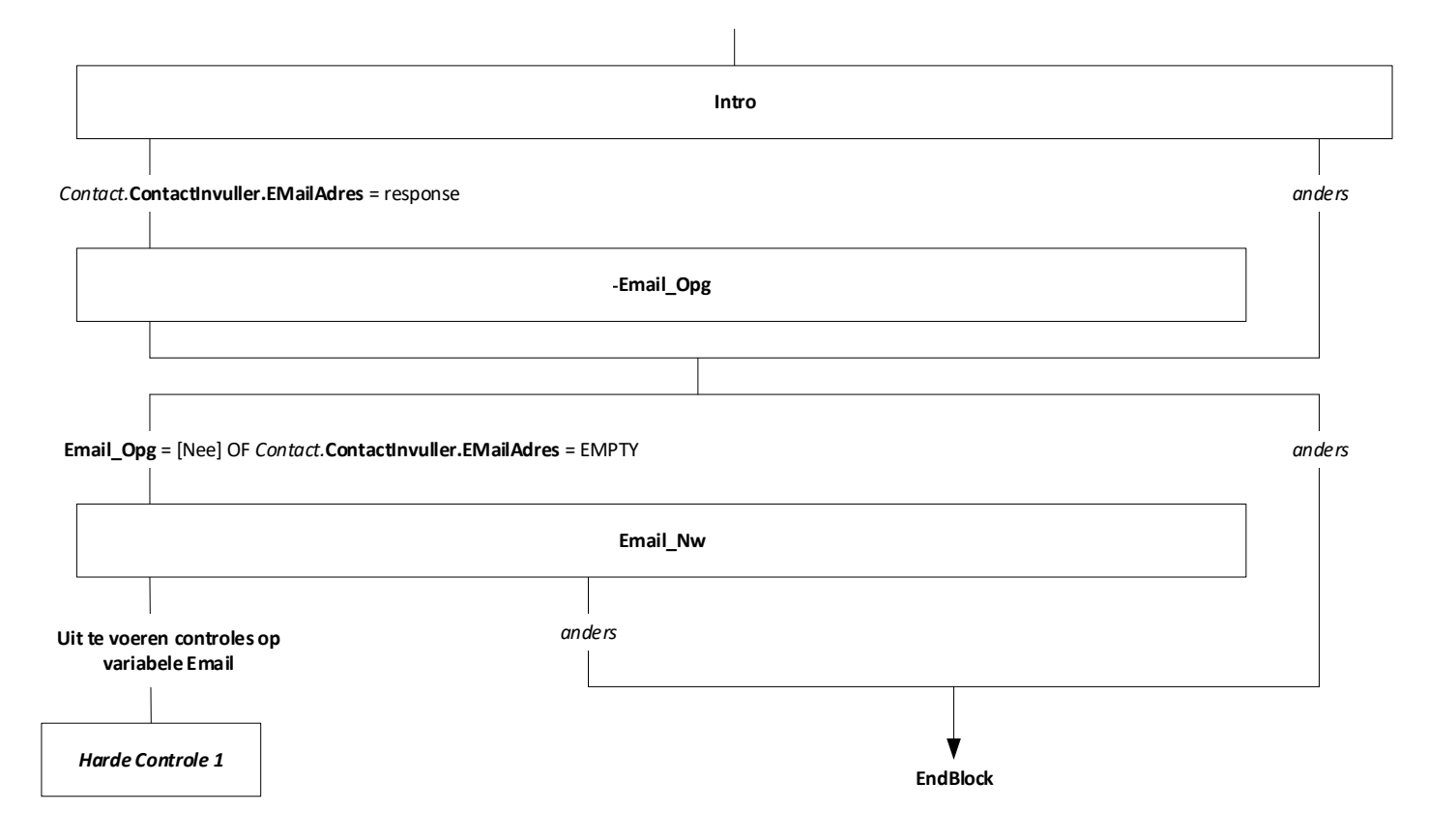

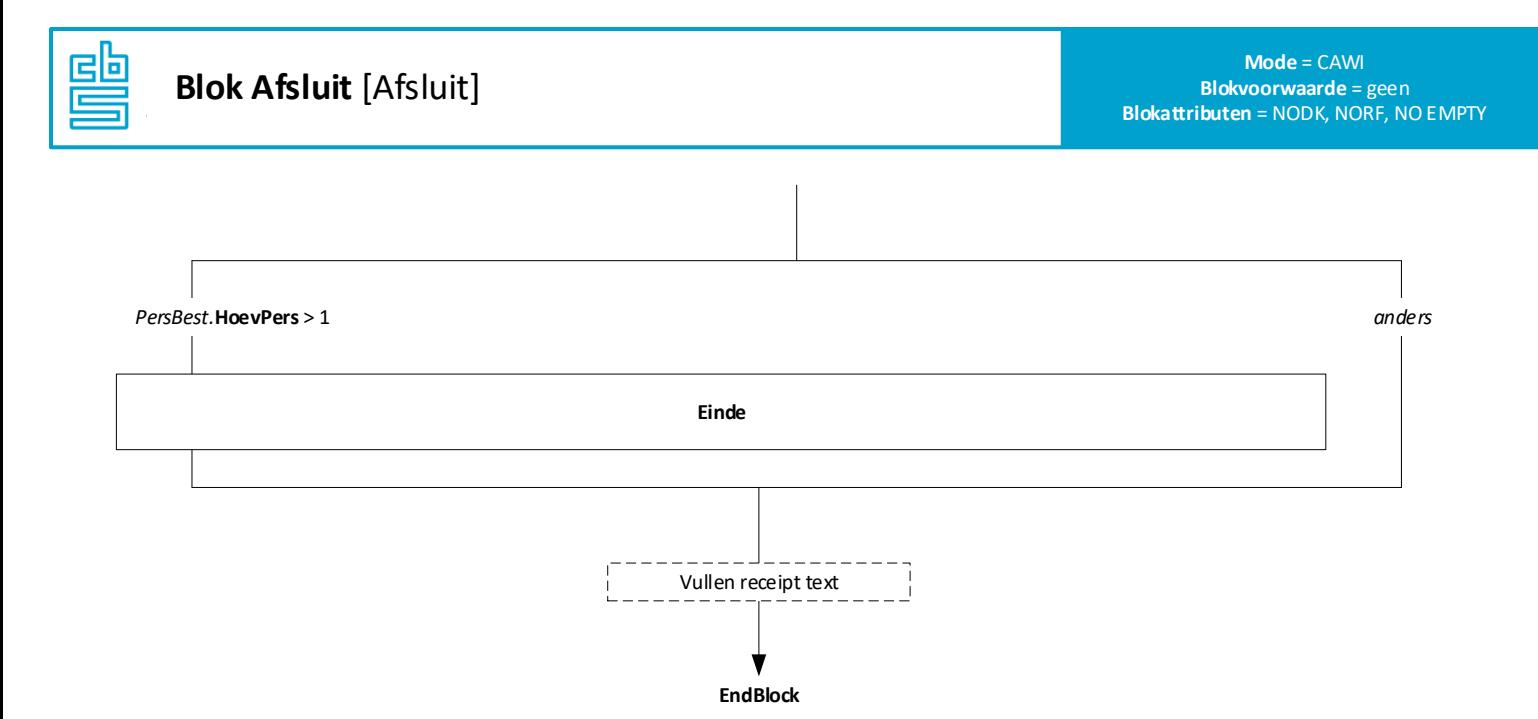